## eVoucher - Best Practices

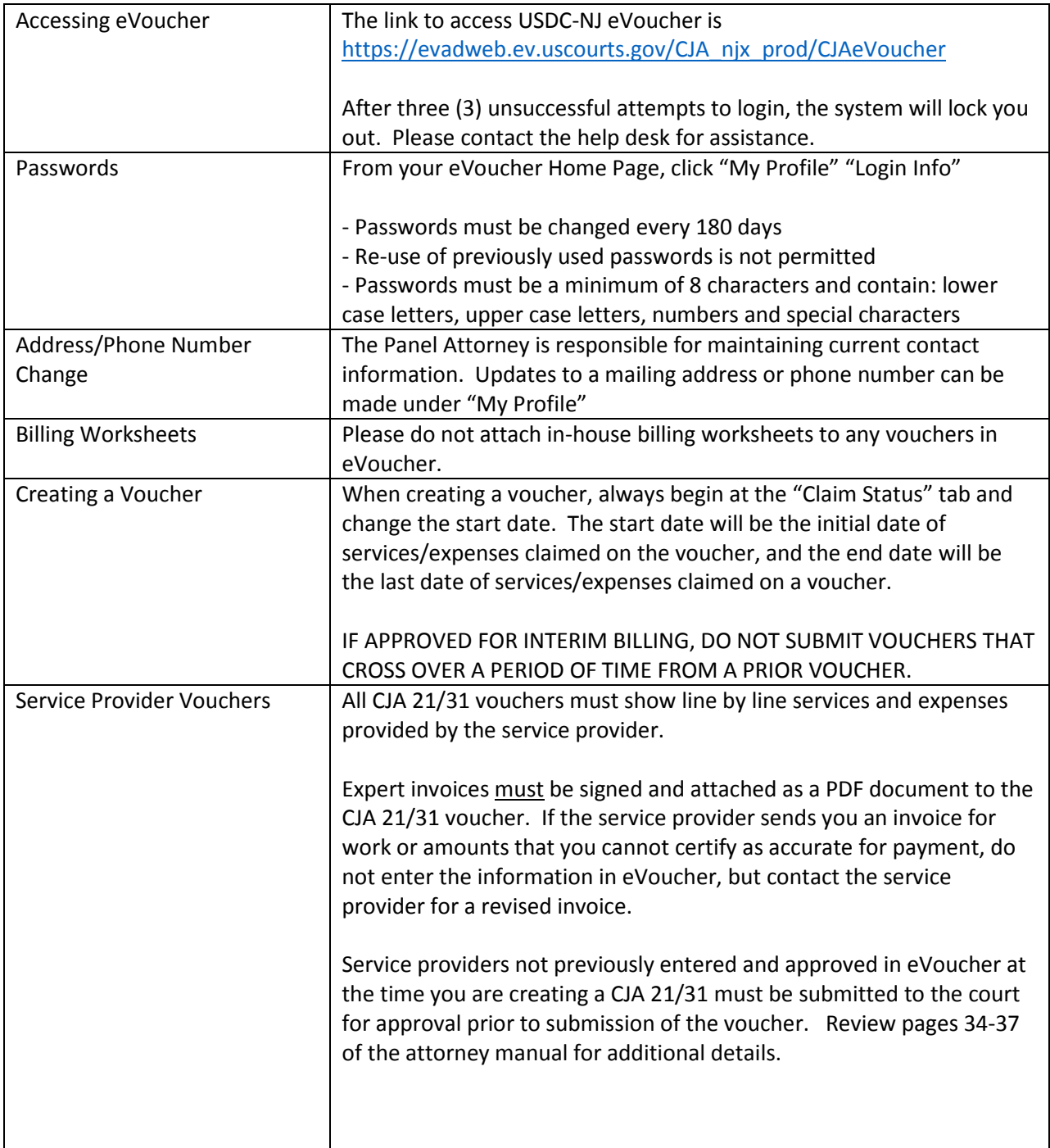

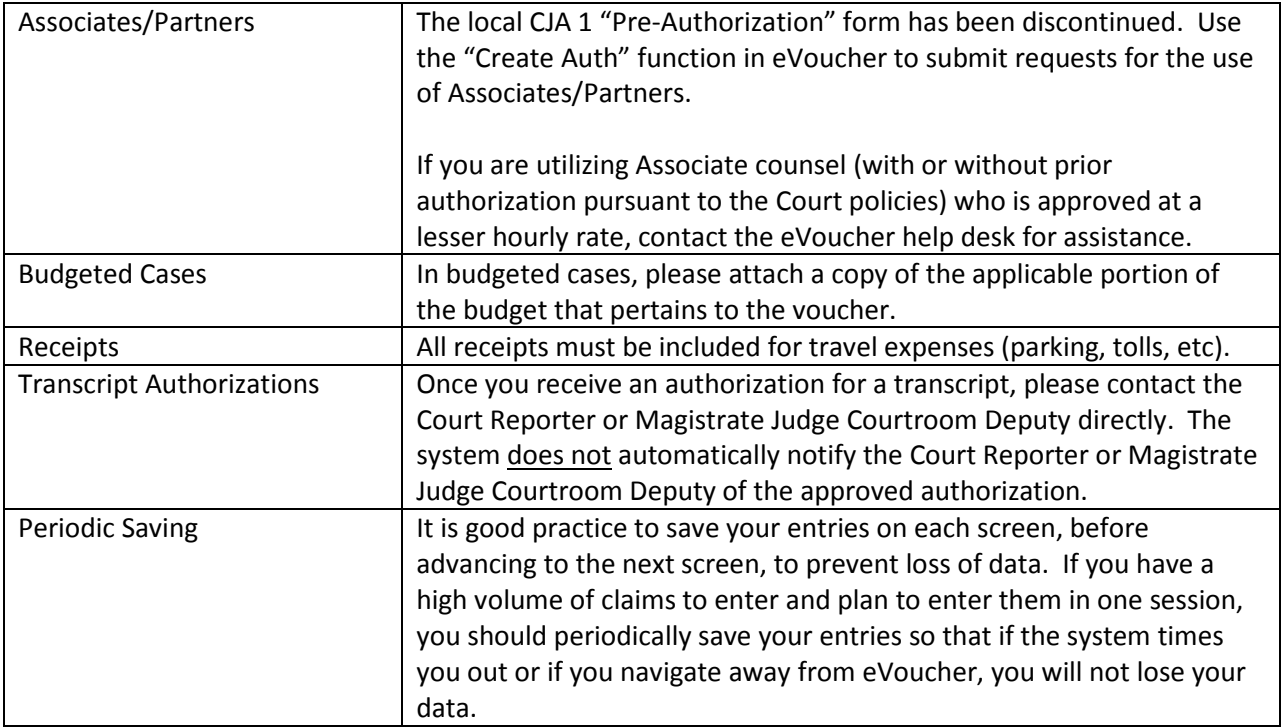